No. of Printed Pages : **3 IBPOI-007** 

# CONTING AND CERTIFICATE<br>COUNTING AND CERTIFICATE<br>COMMUNICATION AND IT SKILLS **OUTSOURCING - FINANCE AND 0 ACCOUNTING AND CERTIFICATE IN C COMMUNICATION AND IT SKILLS (DBPOFA/CCITSK)**

### **Term-End Examination**

#### **December, 2018**

### **BPOI-007 : IT SKILLS**

*Time : 2 hours Maximum Marks : 50* 

*Note : (1) Section A : Answer all the objective type questions. (ii) Section B : Answer any six questions out of eight.* 

#### **SECTION - A**

(Answer **all** the questions.)

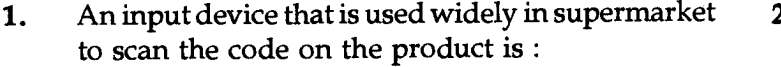

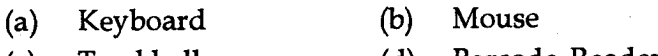

(c) Trackball (d) Barcode Reader

2. Which of the following is not an input device ? **2** 

- (a) Keyboard (b) Mouse
- (c) Barcode Reader (d) Printer

## 3. In MS Word Document margins can be adjusted **2**  using :

- (a) Ruler Option (b) Slider
- (c) Minimize button (d) None of above

#### **BPOI-007 1 P.T.O.**

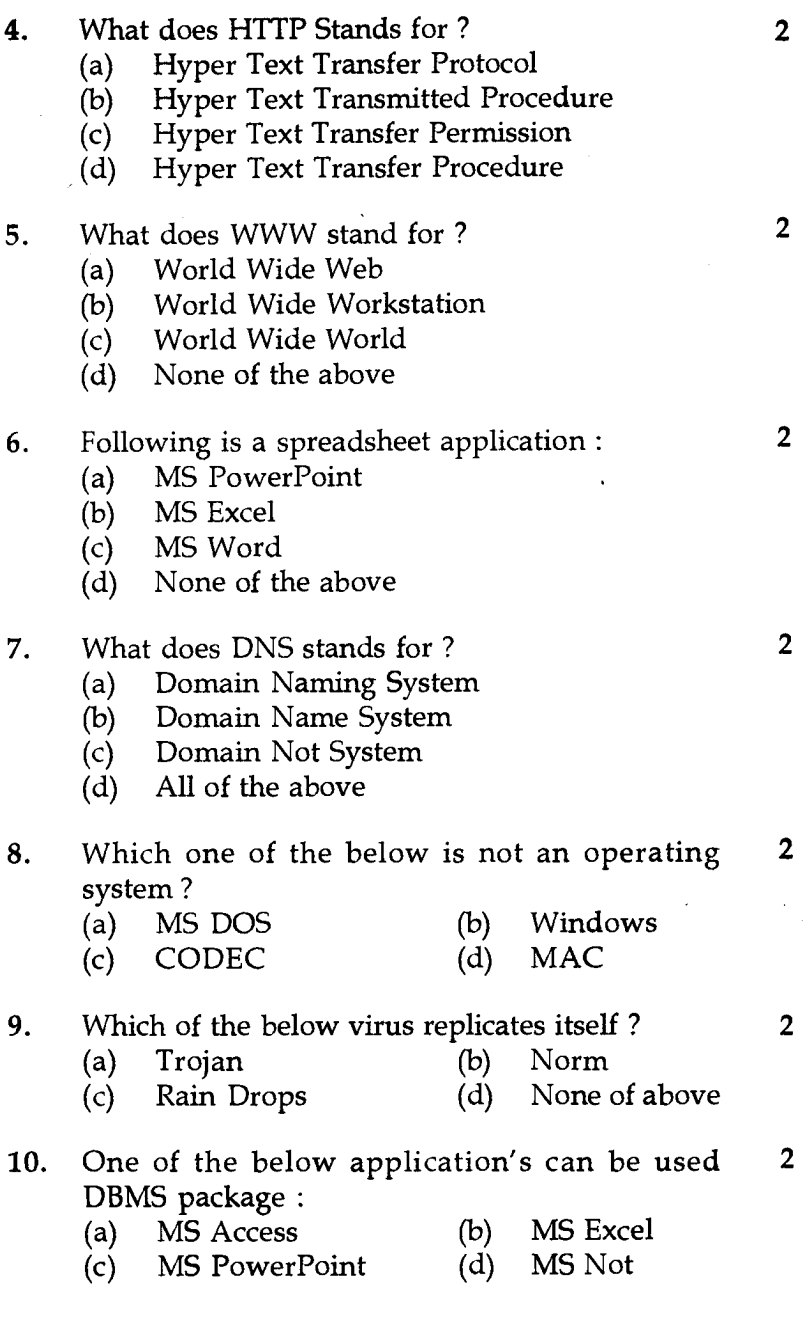

**BPOI-007 2** 

## SECTION - **B**

## Answer any six questions

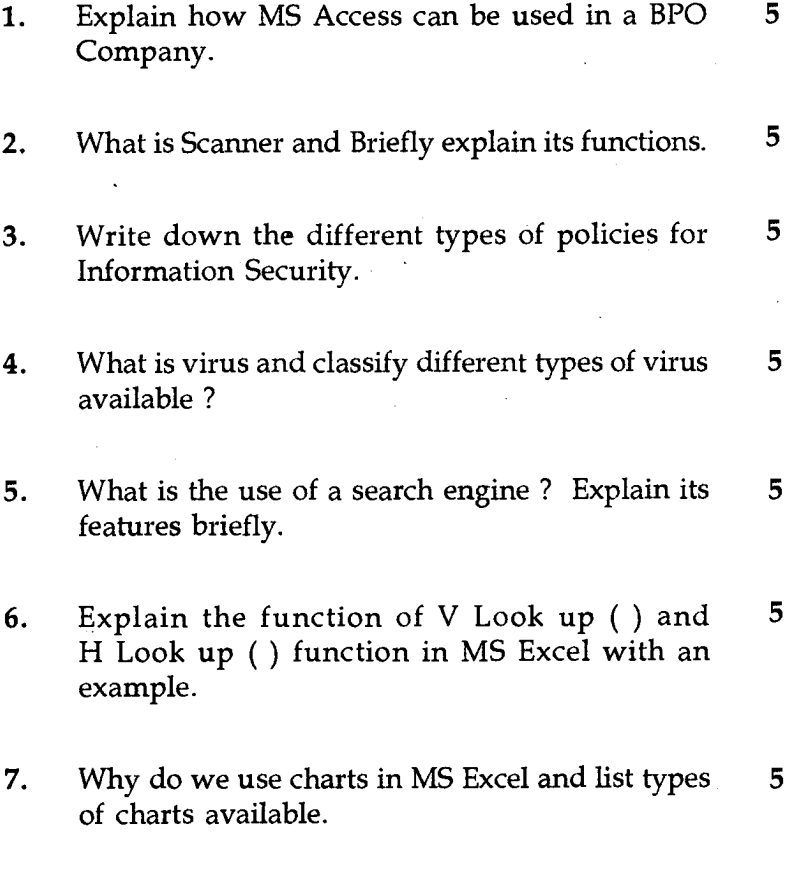

8. Explain the uses of MS-Word in a BPO Company. **<sup>5</sup>**

### **BPOI-007**